ibcoscomputers

## Gold 7.11 Release Notes July - August 2017

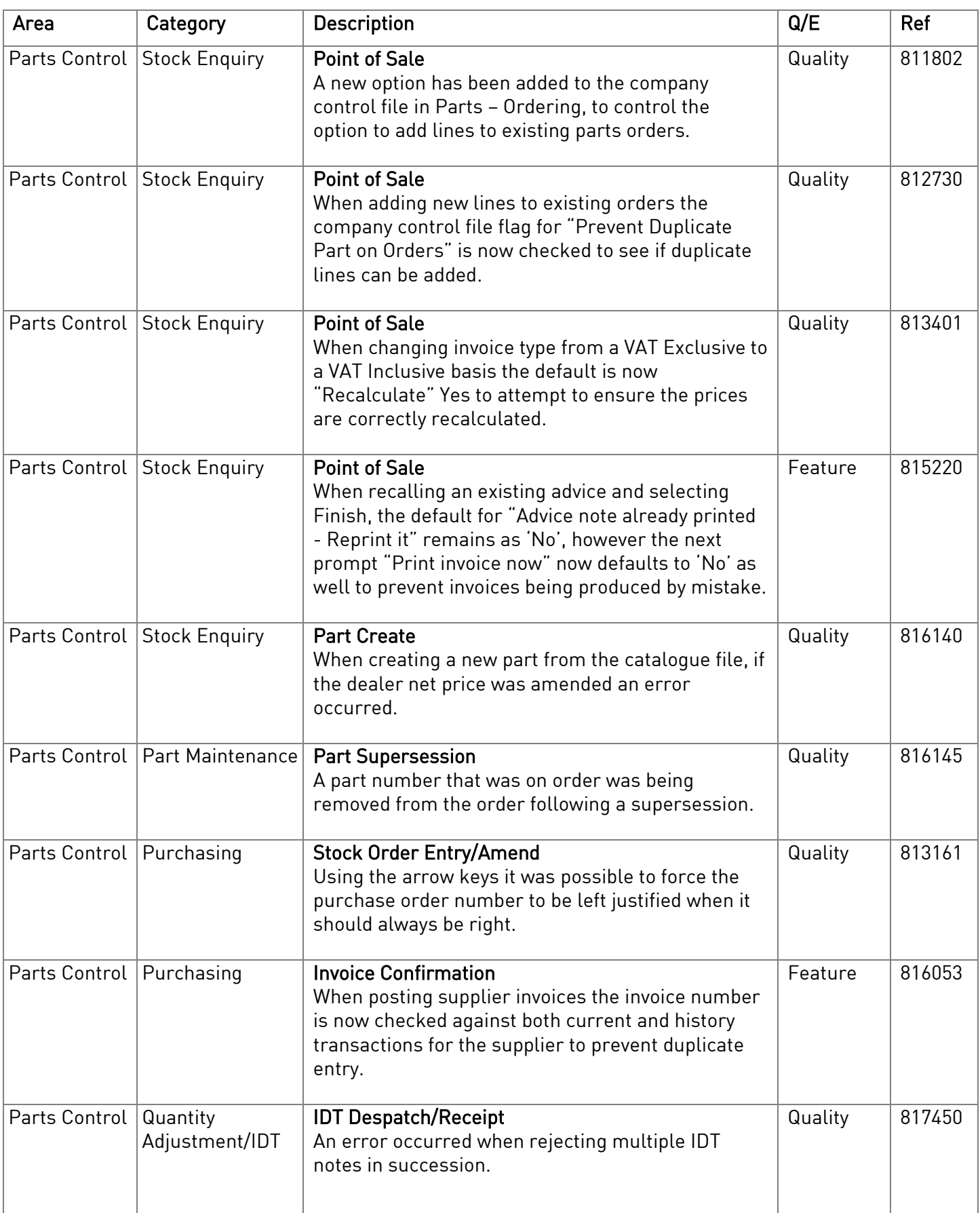

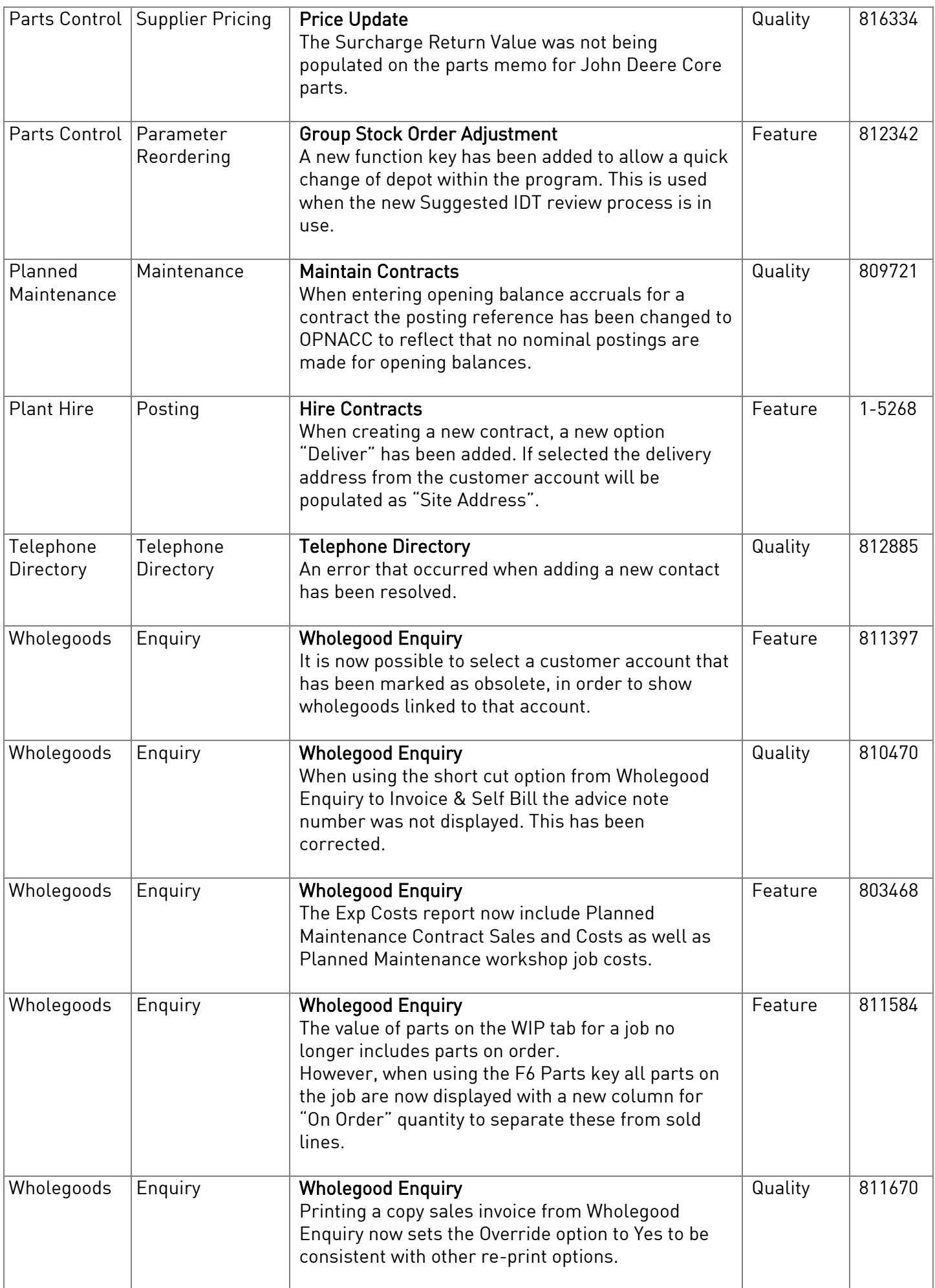

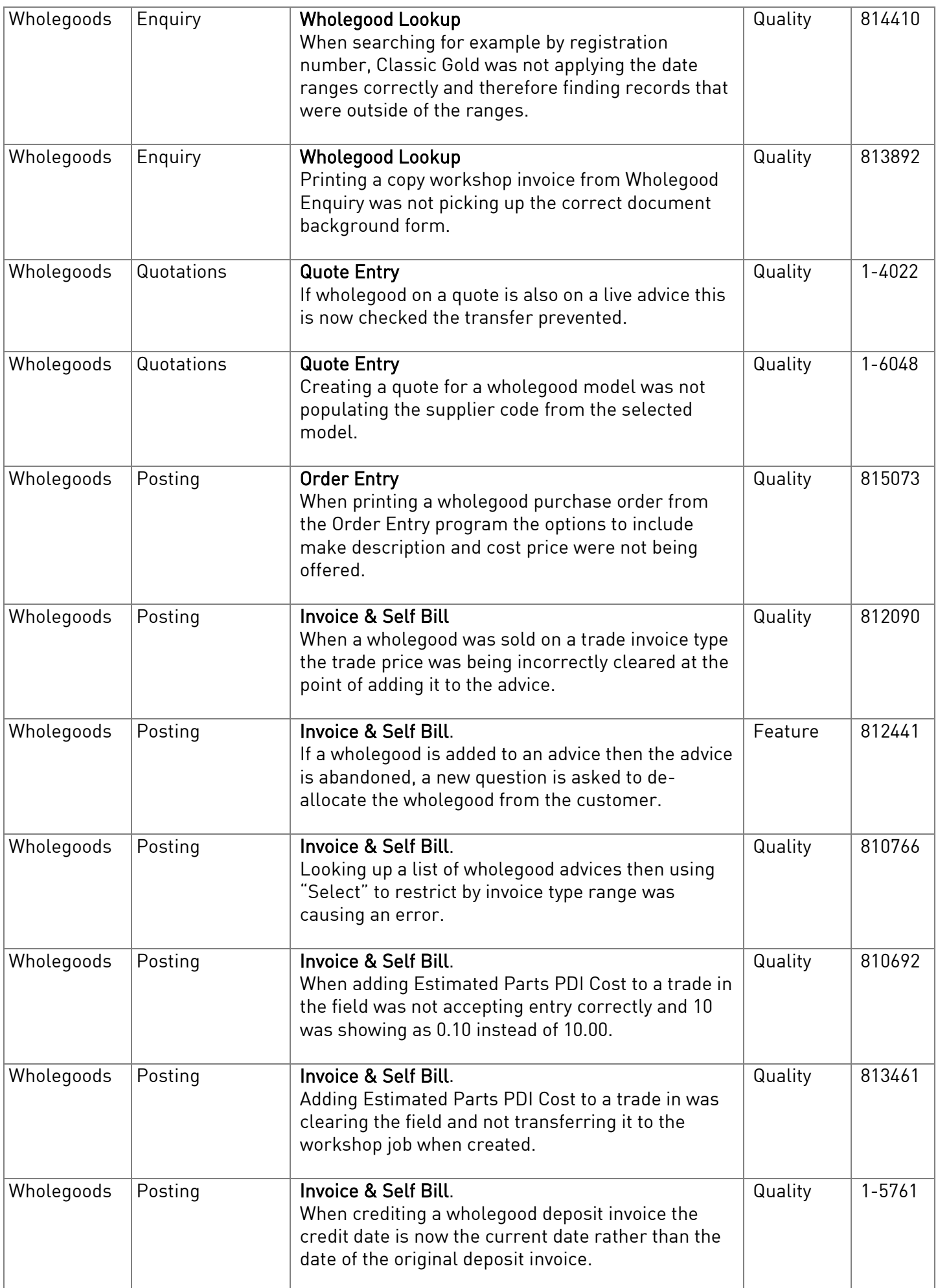

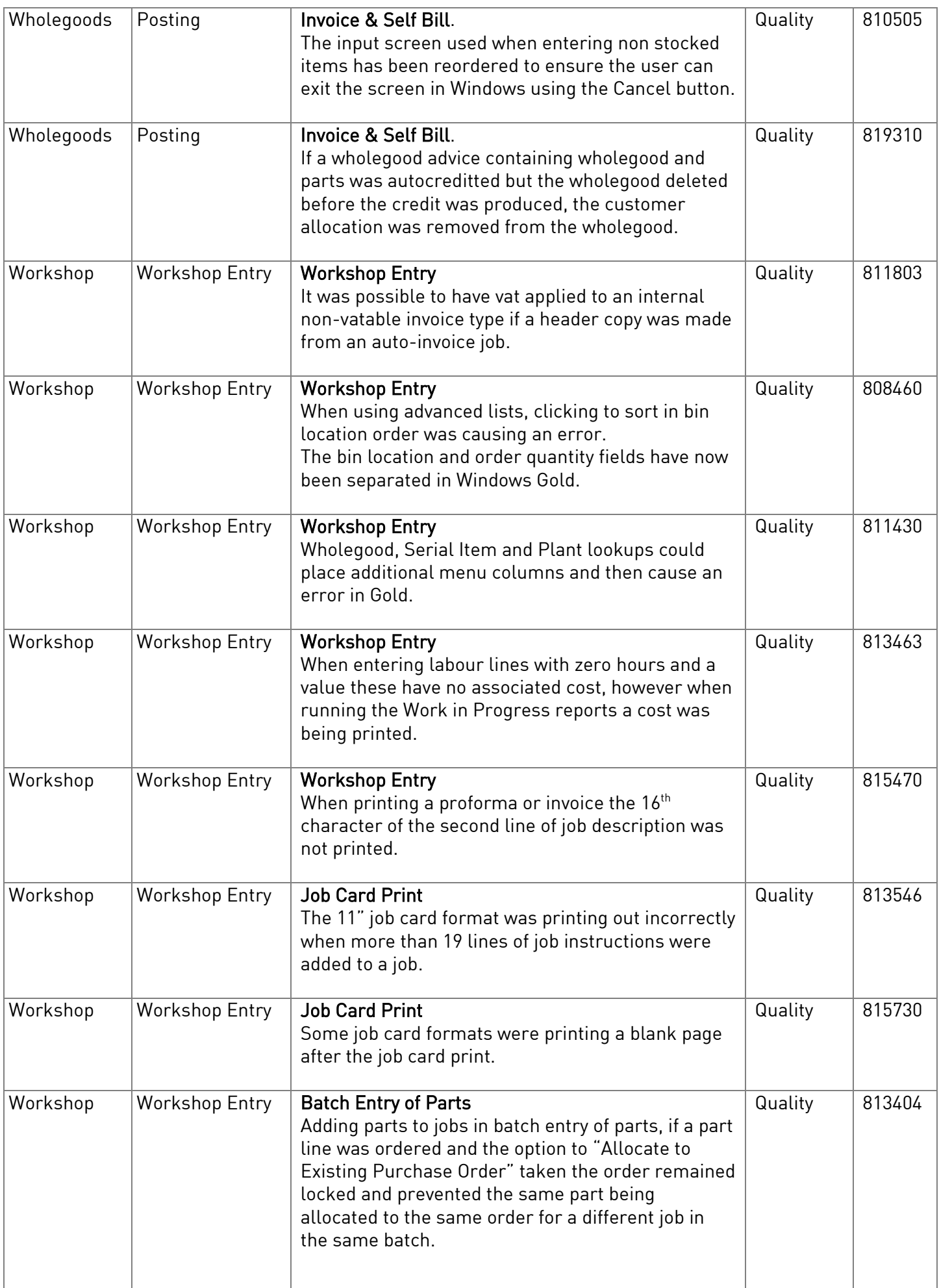

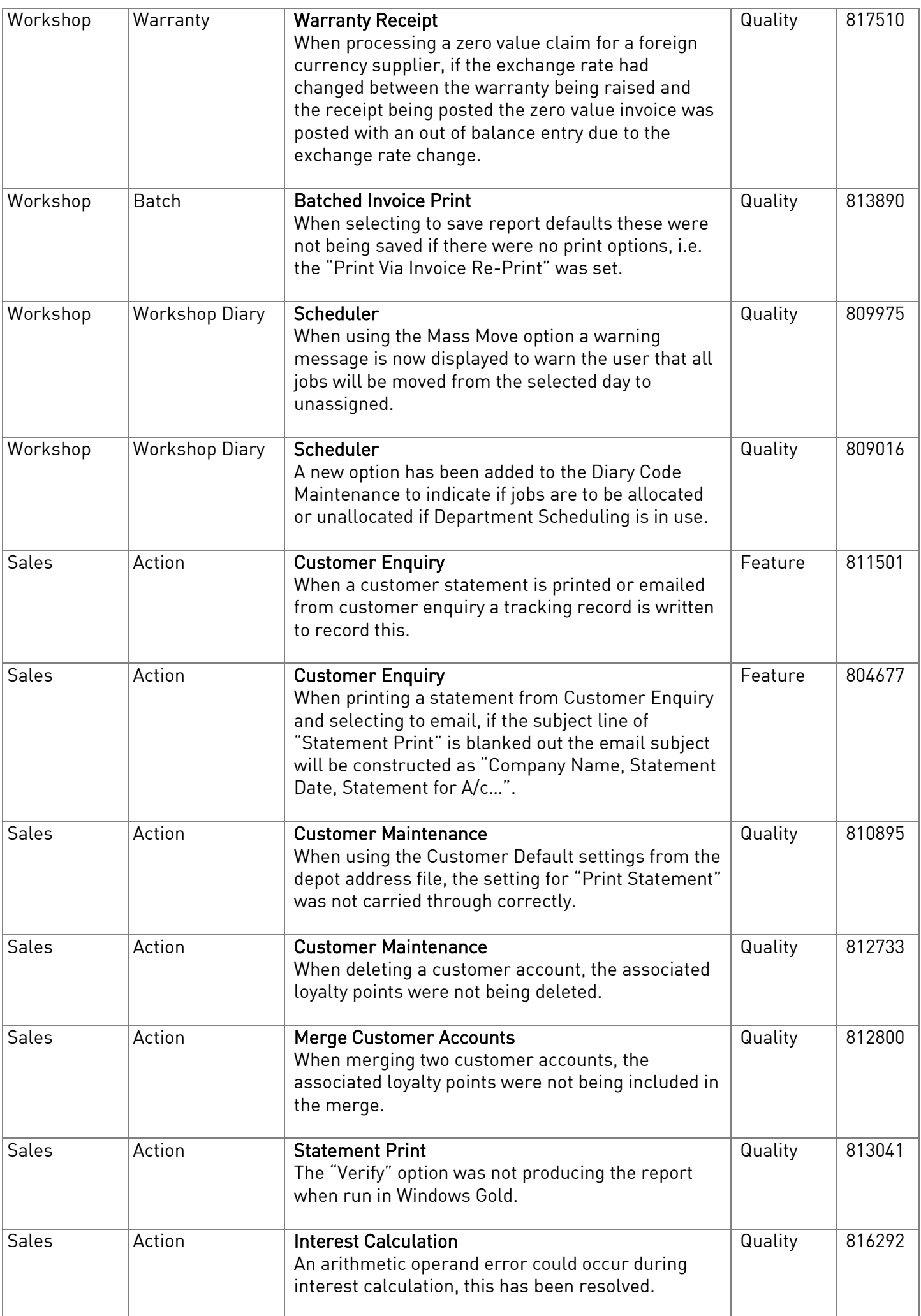

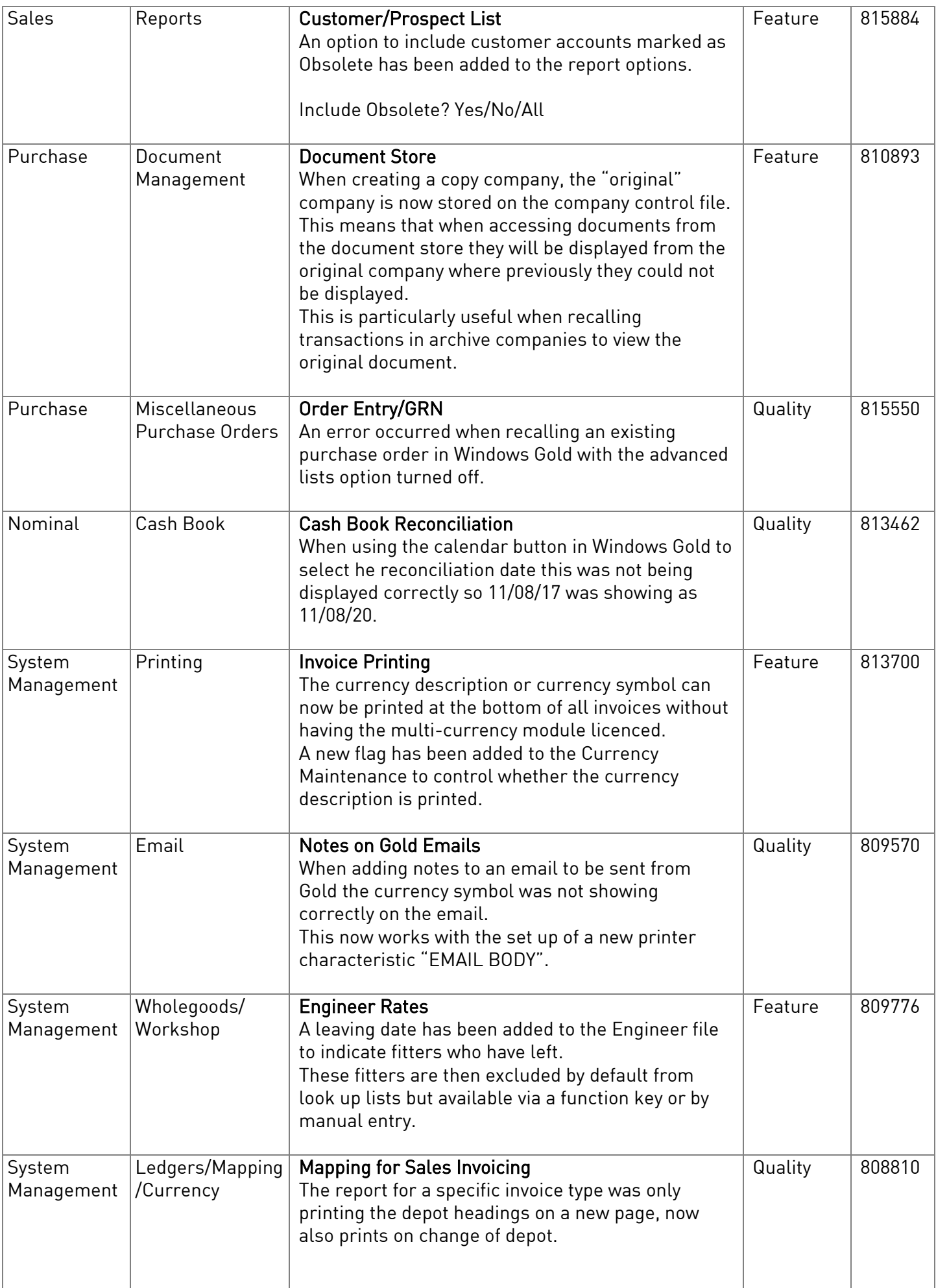

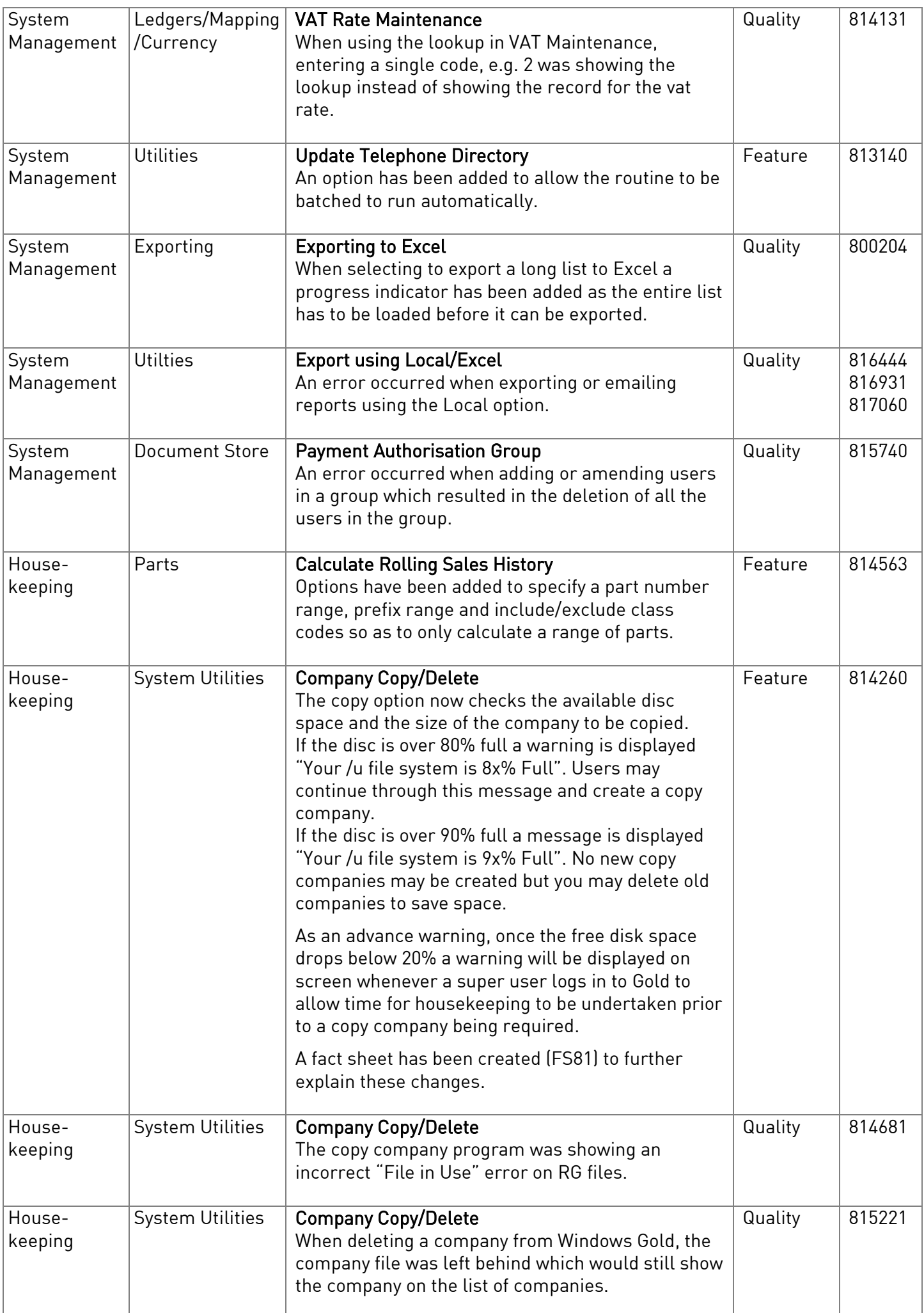

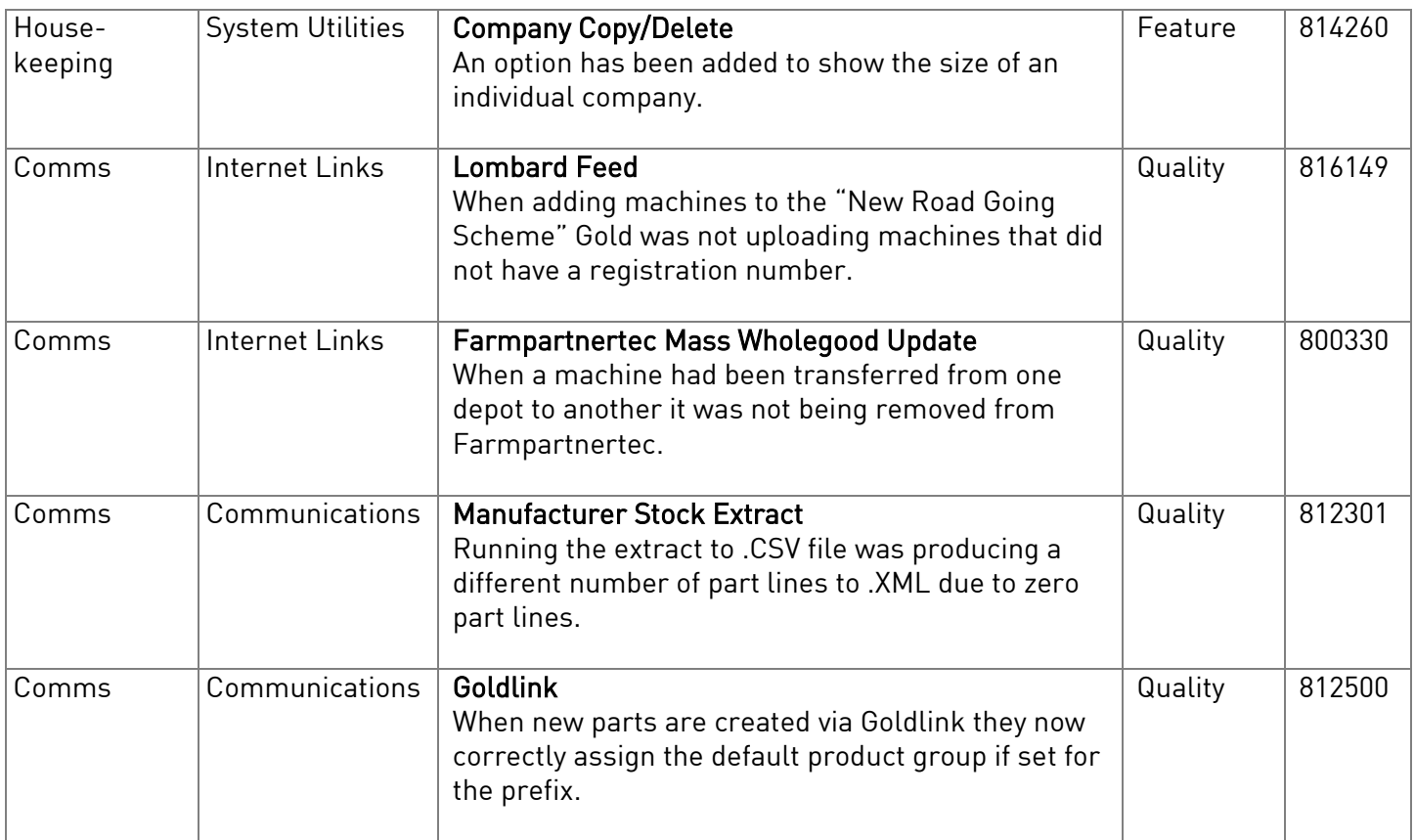